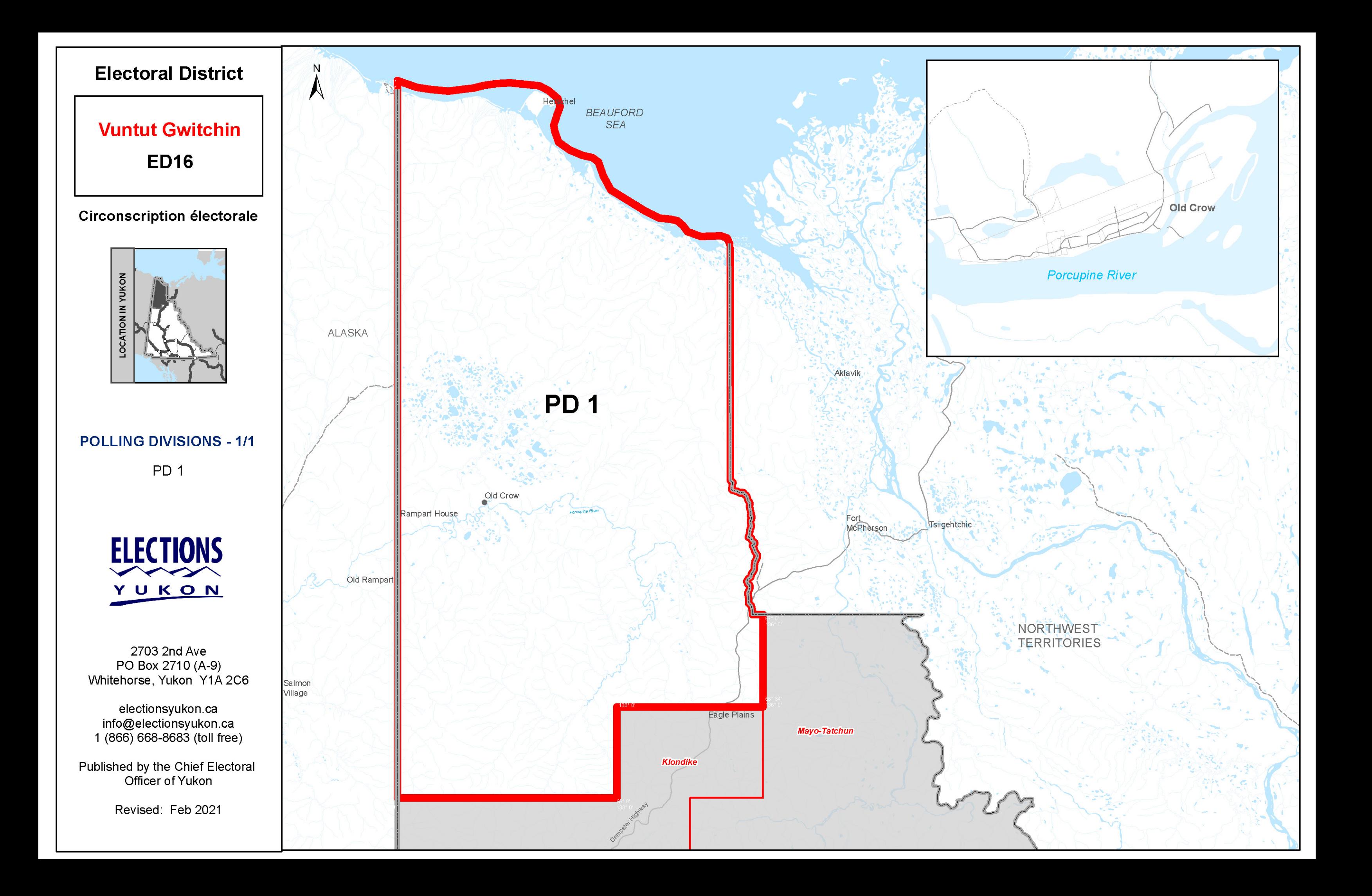

## **Electoral District**

**Vuntut Gwitchin ED16** 

**Circonscription électorale** 

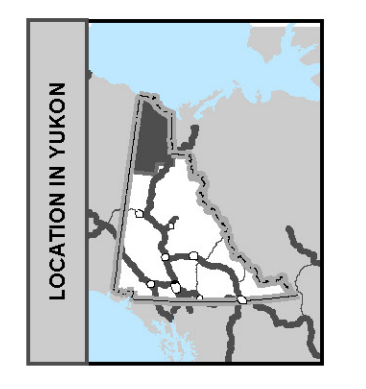

**POLLING DIVISIONS - 1/1** PD<sub>1</sub>

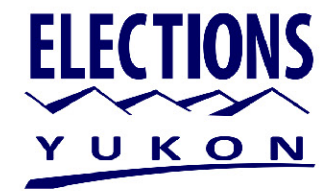

2703 2nd Ave PO Box 2710 (A-9)<br>Whitehorse, Yukon Y1A 2C6

electionsyukon.ca<br>info@electionsyukon.ca<br>1 (866) 668-8683 (toll free)

Published by the Chief Electoral<br>Officer of Yukon

Revised: Feb 2021

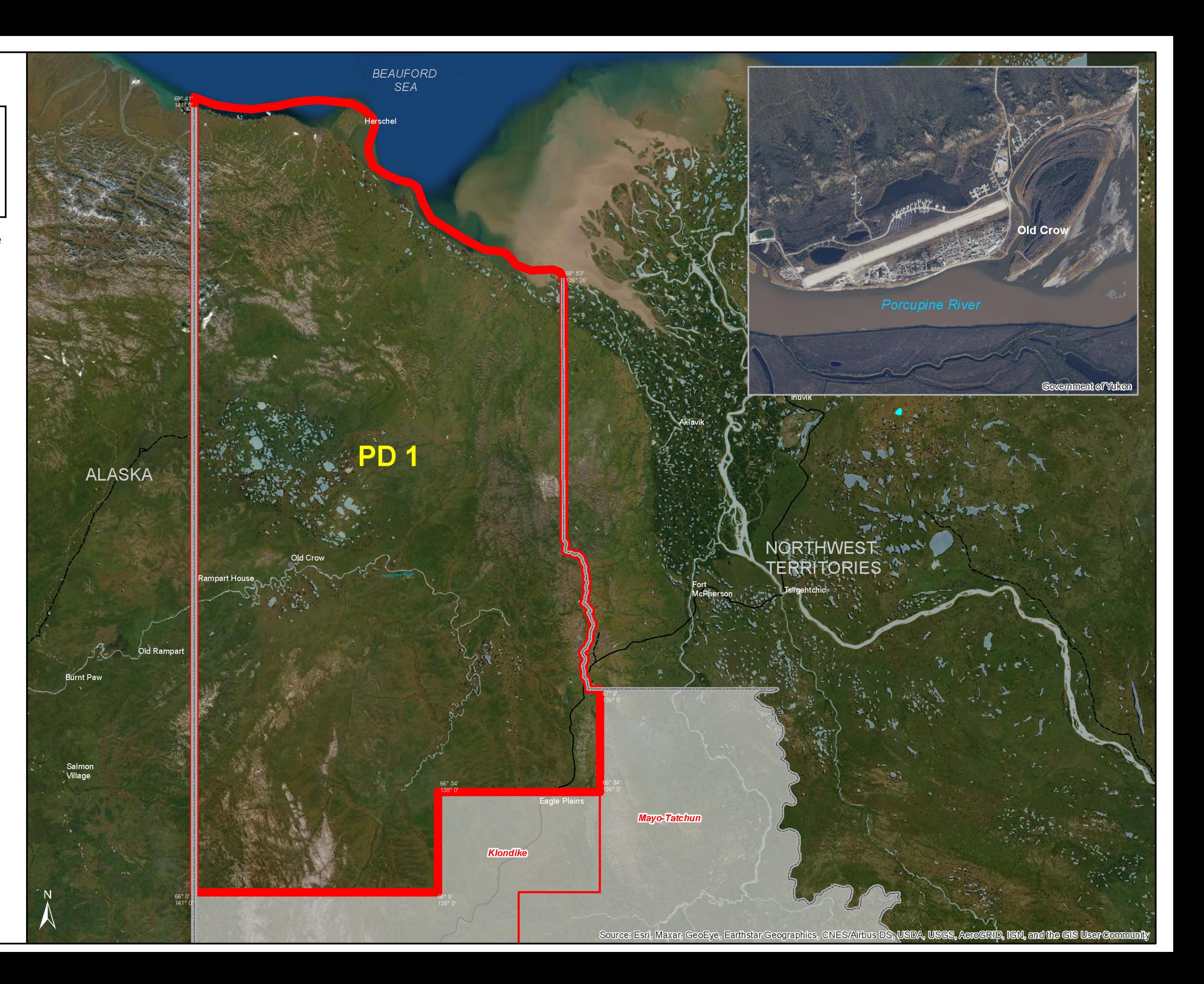